## 1.電子入札システムへのログイン

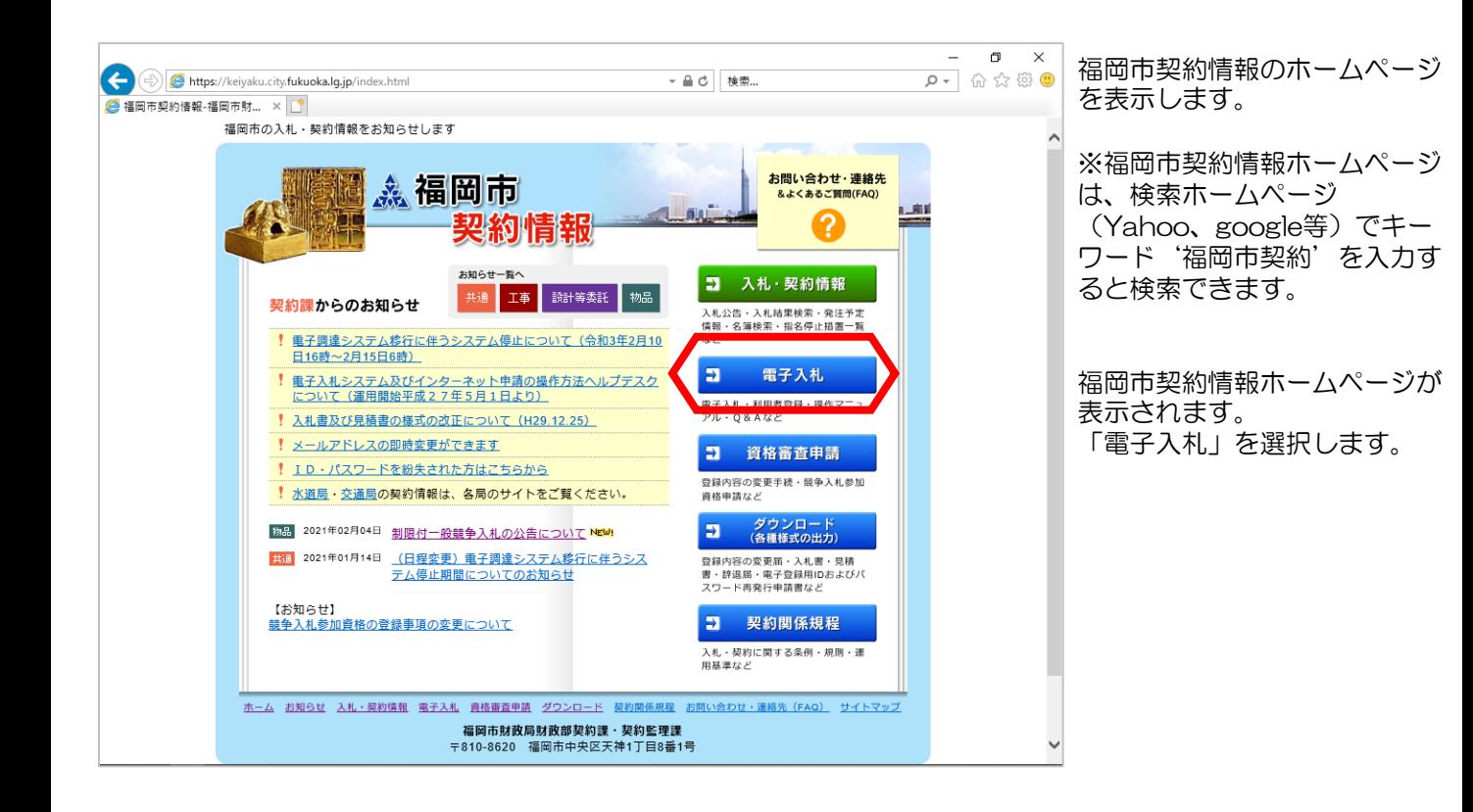

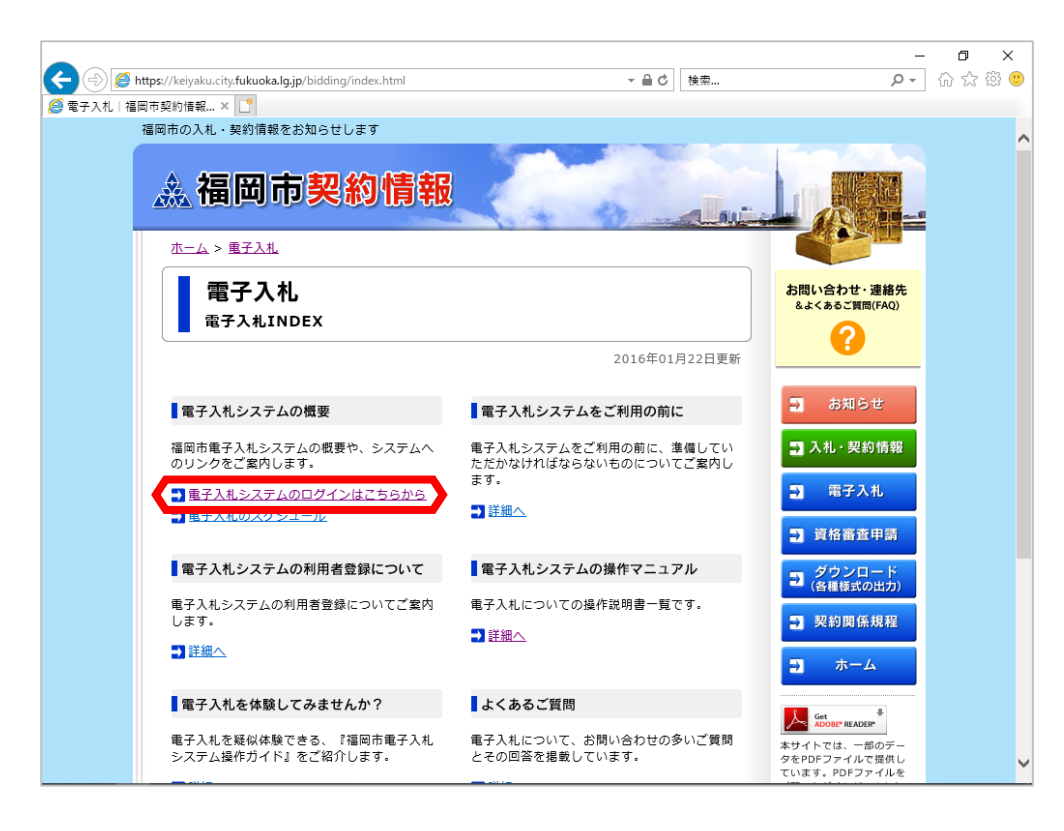

福岡市電子入札ホームペー ジが表示されます。 「電子入札システムのログ インはこちらから」を選択 します。

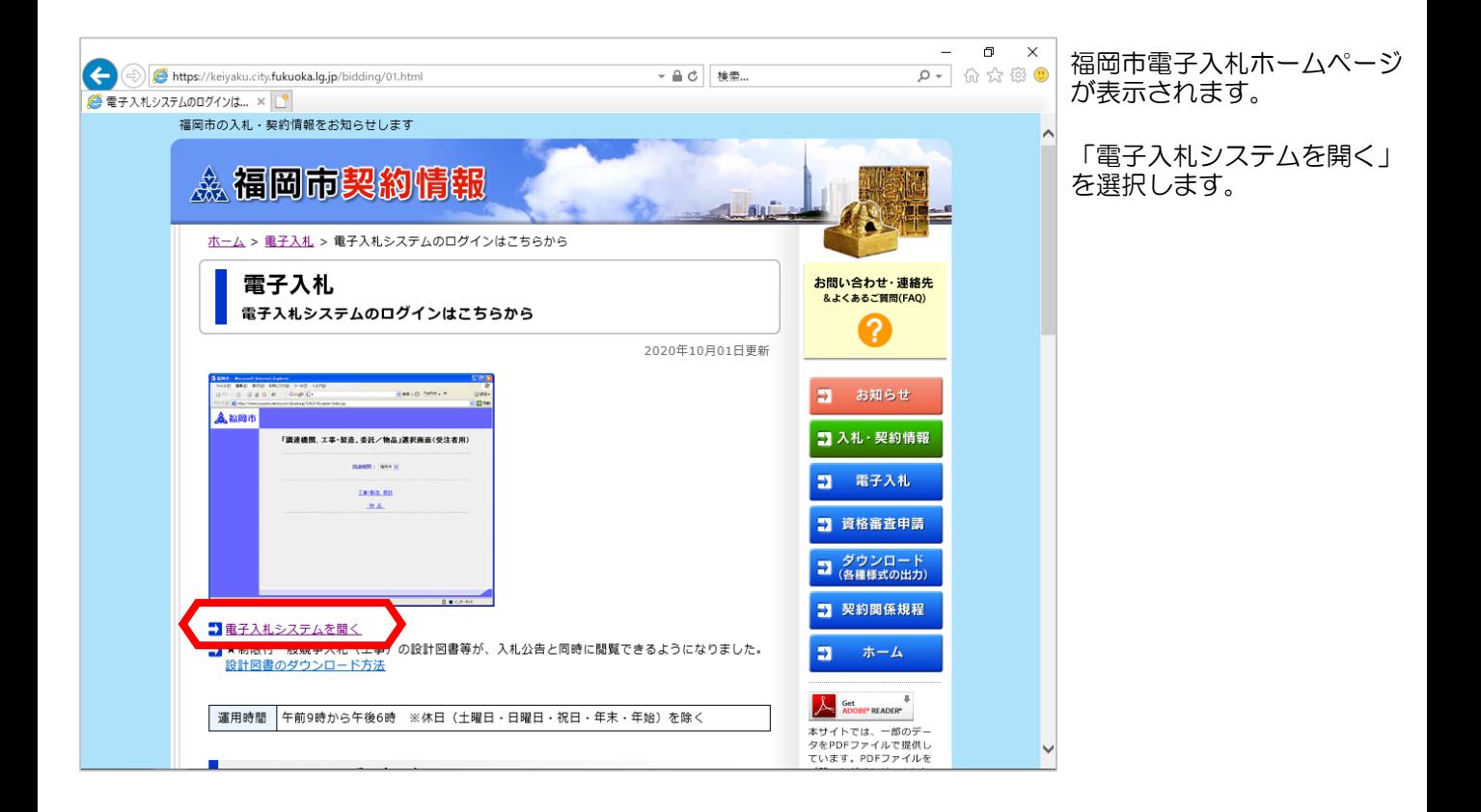

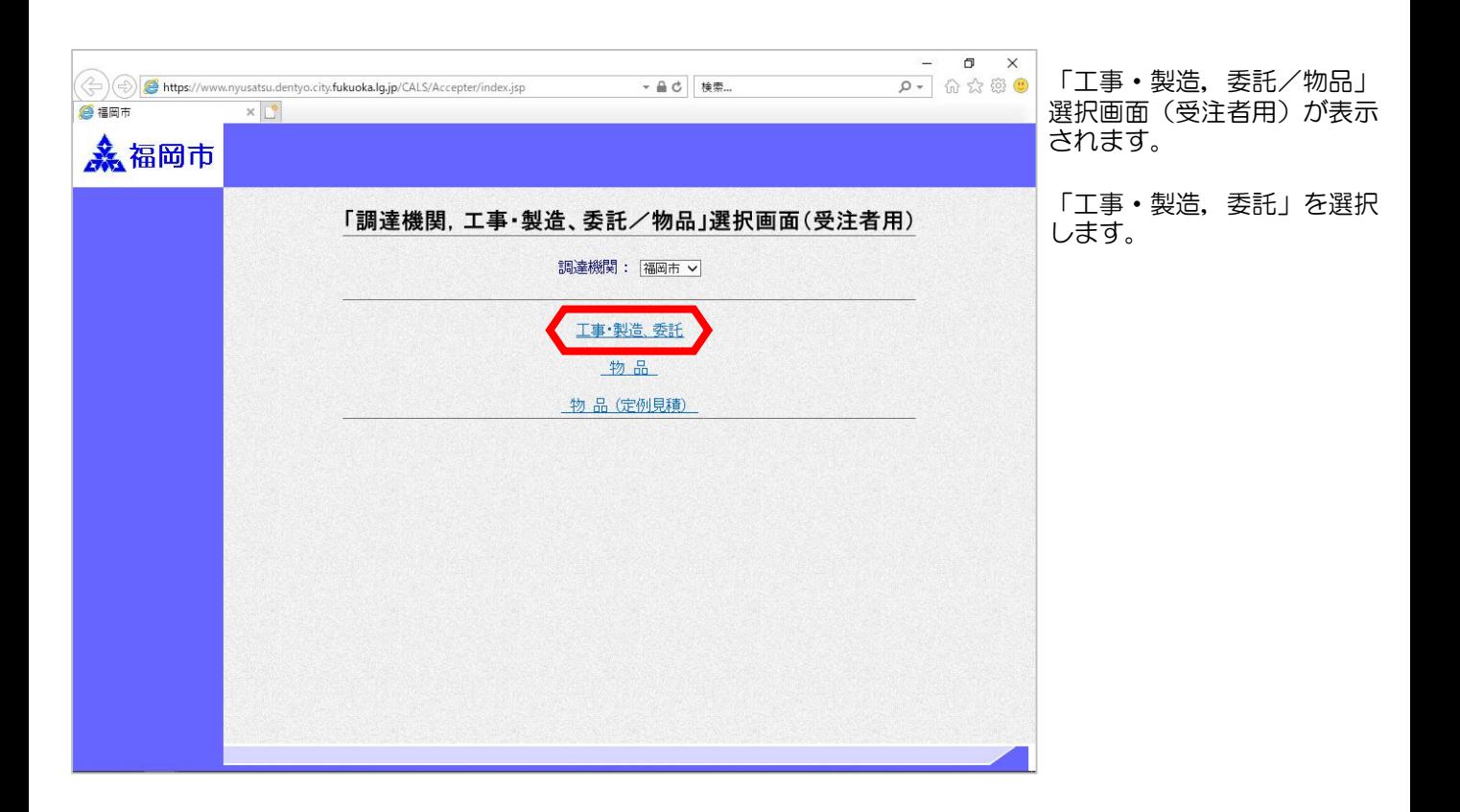

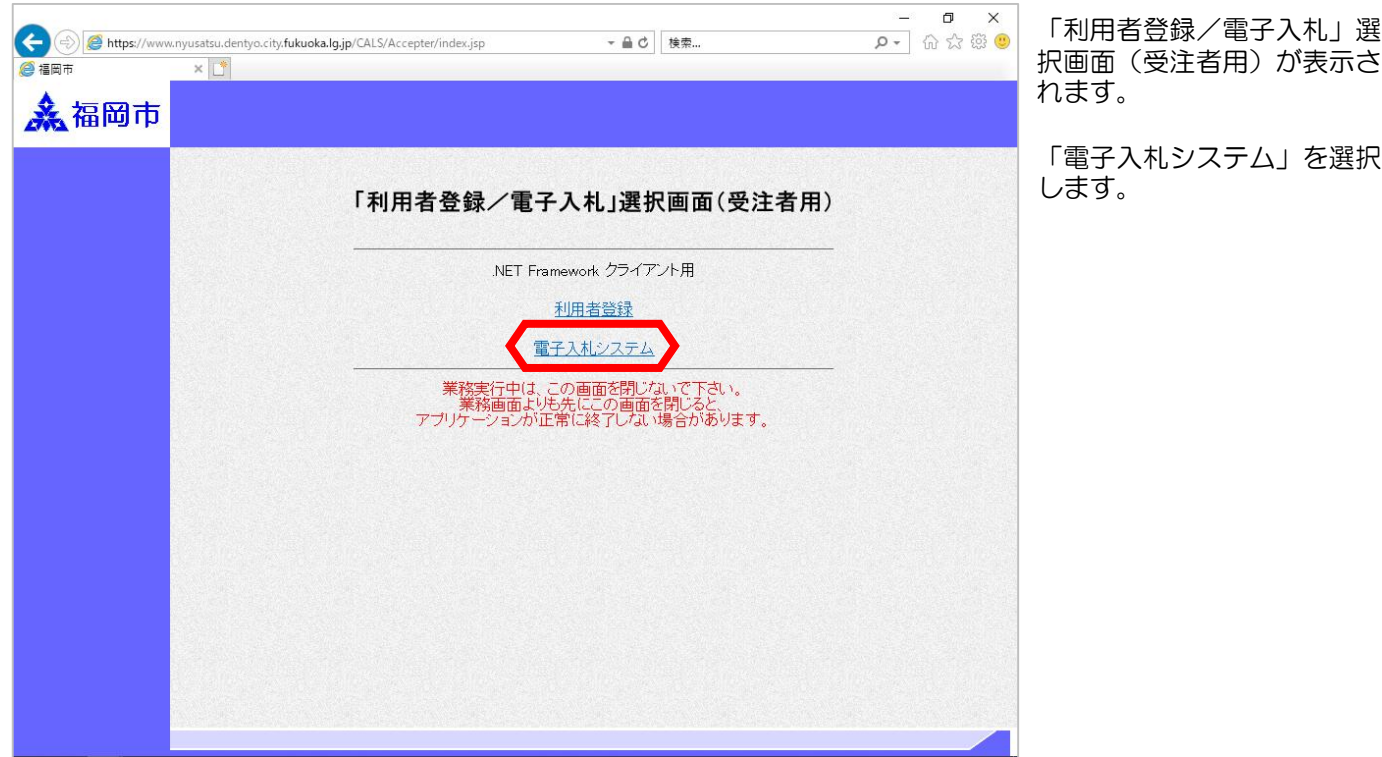

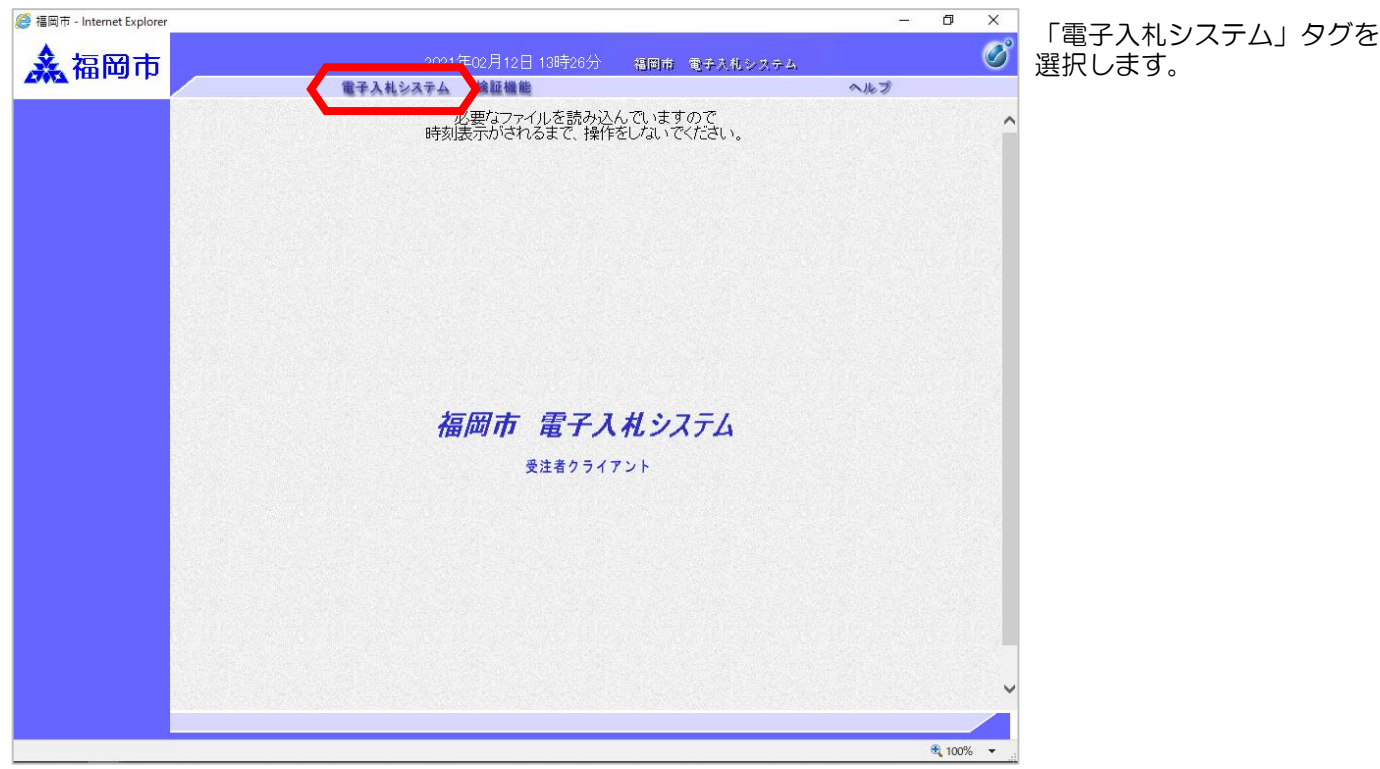

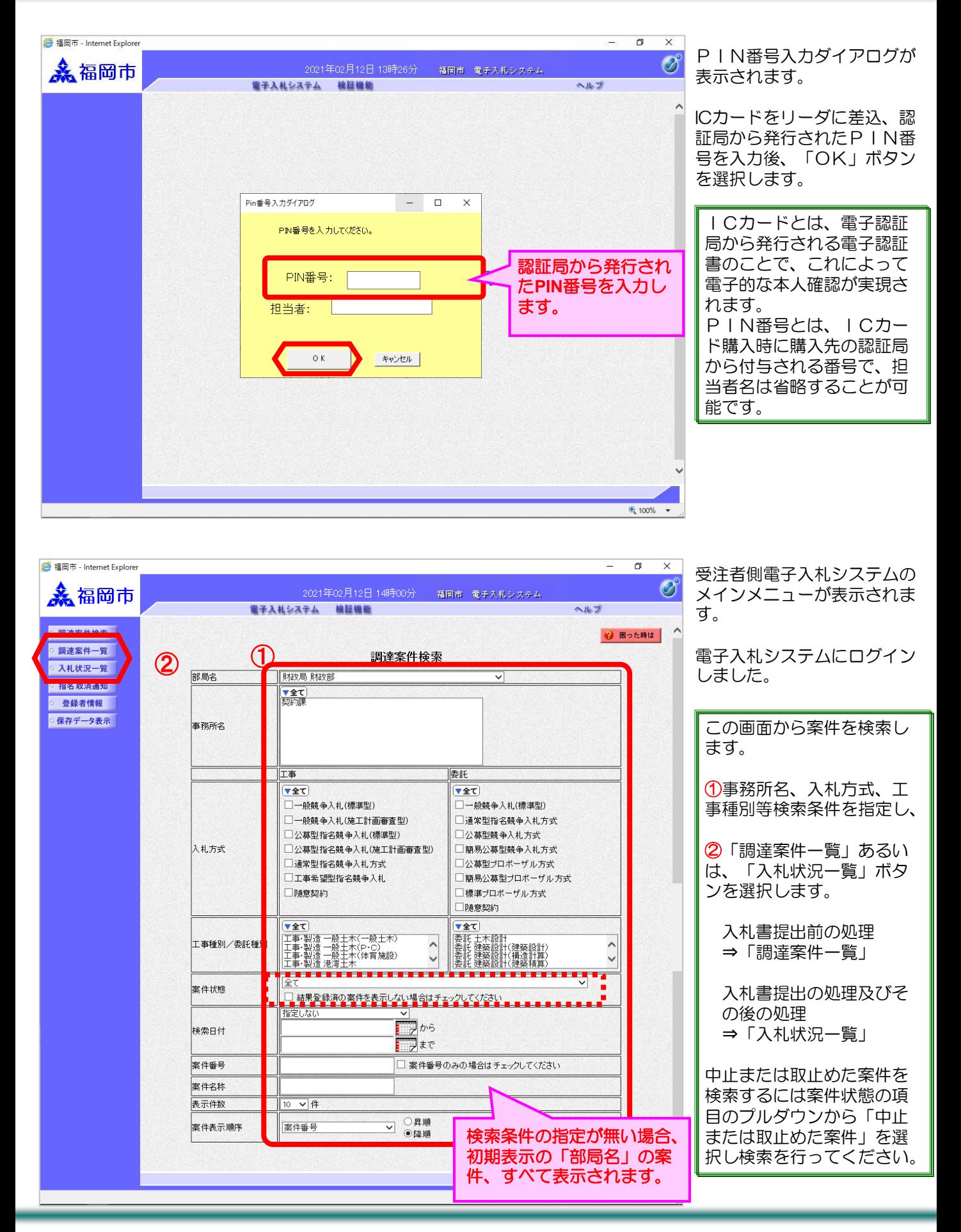

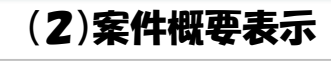

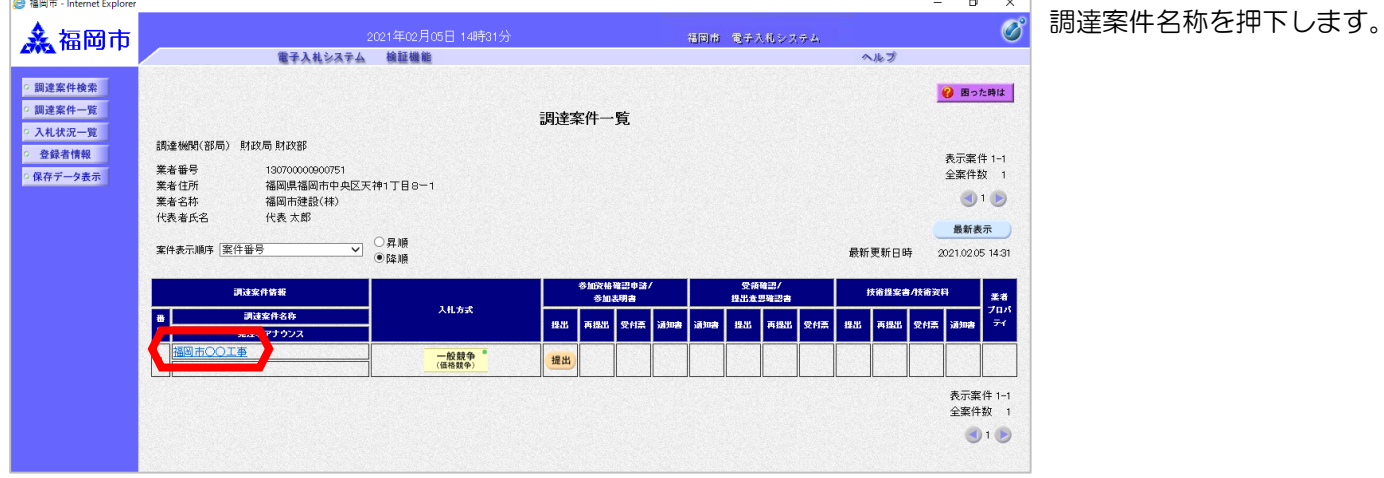

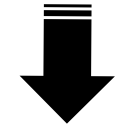

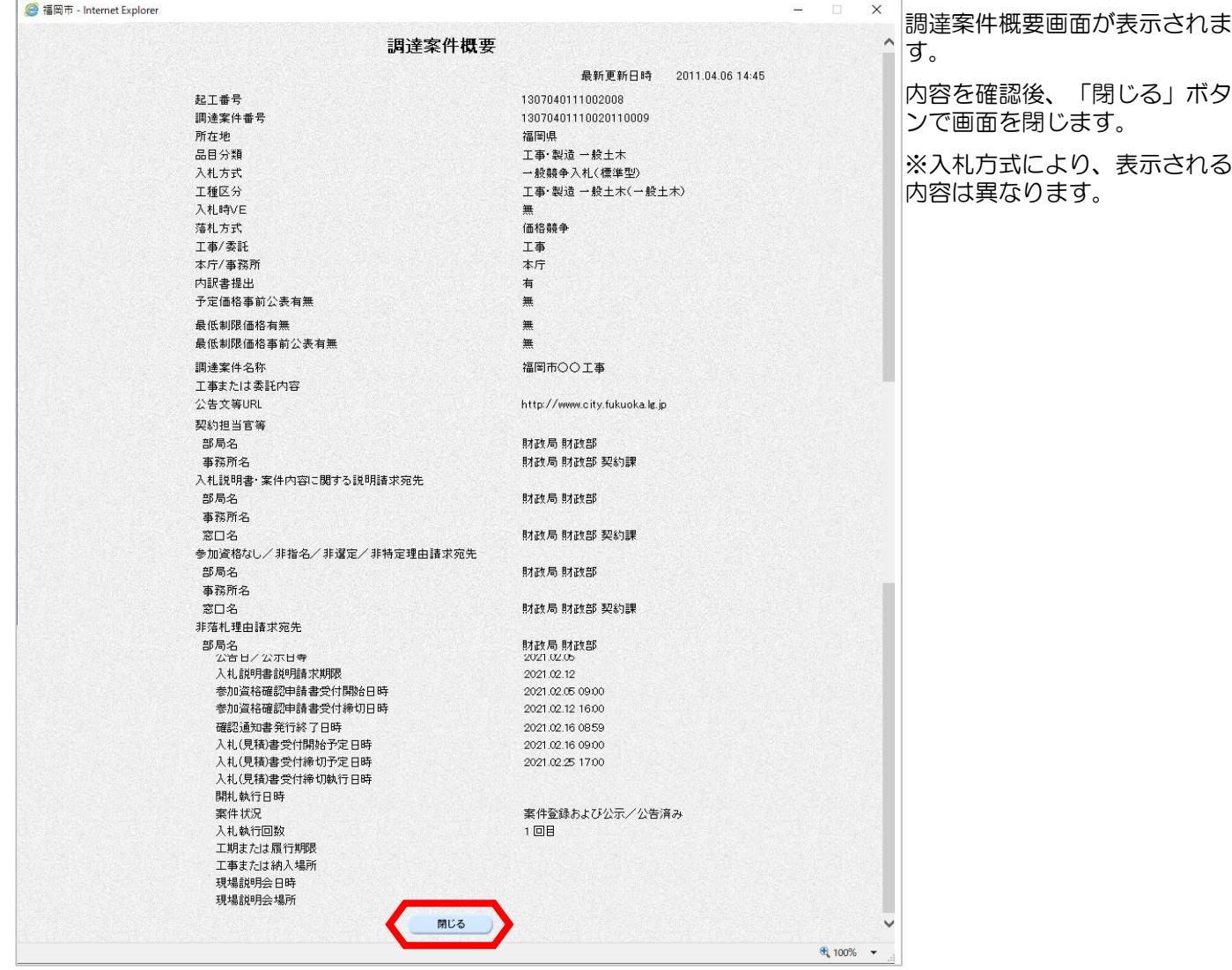